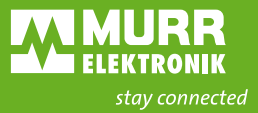

# **MODLINK MSDD** CUSTOMIZED LIDS

The Modlink MSDD service interfaces are easily visible on control cabinets. They are perfect for attaching system labels, barcodes, and warnings. Now, it's no longer necessary to install additional labels. Dealers and control cabinet manufacturers can advertise by placing their logo on the lid.

**We will customize the lid at no charge for any number of parts.**

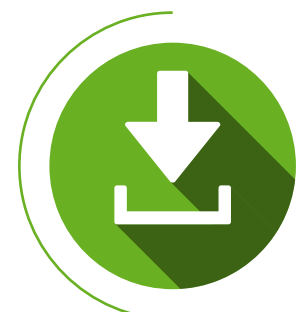

#### **Download template**

Download the design file for the desired product (DXF file) from our [online shop.](http://shop.murrelektronik.com/index.php?stoken=EBADFBFF&lang=1&cl=search&searchparam=customized+printing)

## **Adjust size**

Insert your logo into the file, scale it to the desired size, and position the logo where you want it.

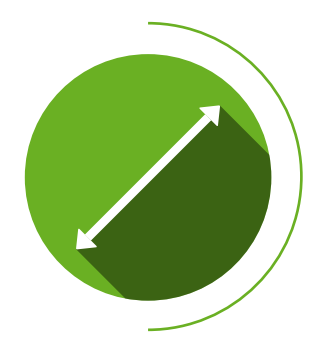

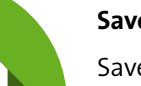

#### **Save file**

Save the file in black/white (DXF or DWG format). Send it to our inside sales office by email.

# **Inspection**

Our expert employees will inspect your file and information.

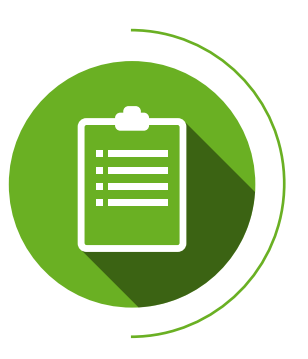

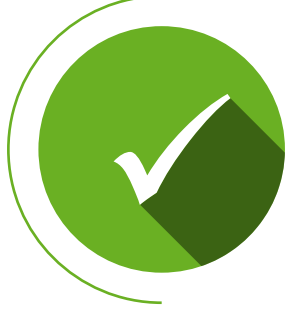

#### **Production begins**

If the file is OK, your order will be started immediately, and we will send your product to you as quickly as possible.

# **The order process in detail**

Using 400C-68514-0000001 as an example

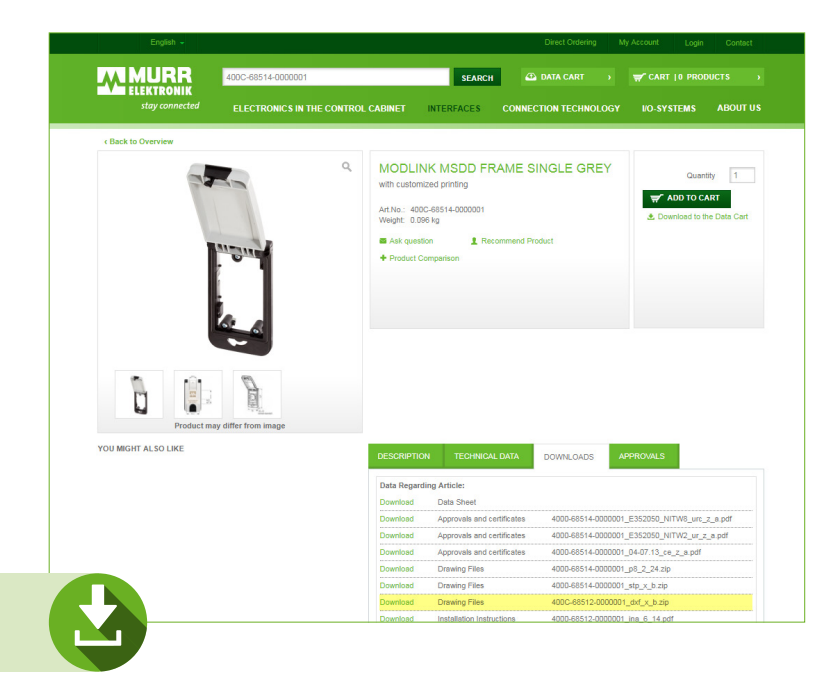

### **Download template**

Visit our [online shop](http://shop.murrelektronik.com/index.php?stoken=EBADFBFF&lang=1&cl=search&searchparam=customized+printing) and download the design file for the desired Modlink MSDD front panel interface in DXF format. Decompress the file after downloading and open it in your CAD software.

These products can be customized:

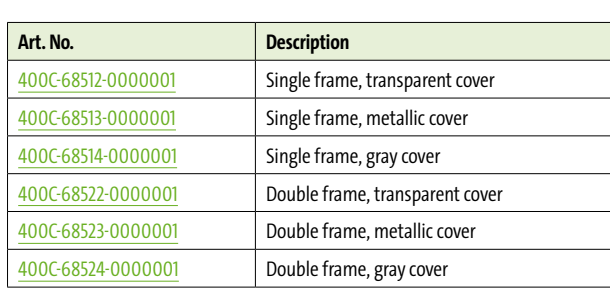

#### **Adjust size**

After you have opened the design file, you will see the customizable area. Import your logo (or text) and scale it to the desired size within the indicated area. company in the set of the set of the set of the set of the set of the set of the set of the set of the set of the set of the set of the set of the set of the set of the set of the set of the set of the set of the set of th

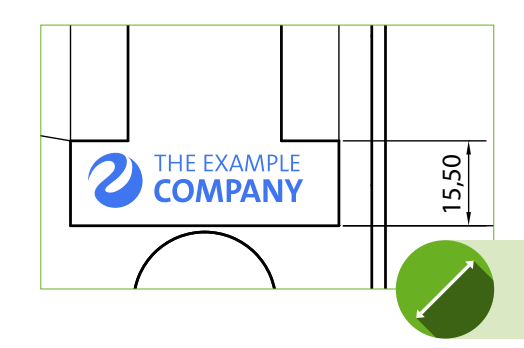

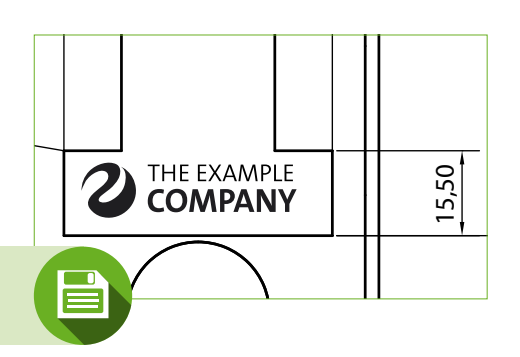

28,00

#### **Save file**

Save the file in DXF or DWG format. Be sure to save the file in the black/white mode.

Then send your final file by email to your contact person at our inside sales office.

> **Inspection and start of production** Will be handled by Murrelektronik

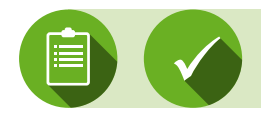